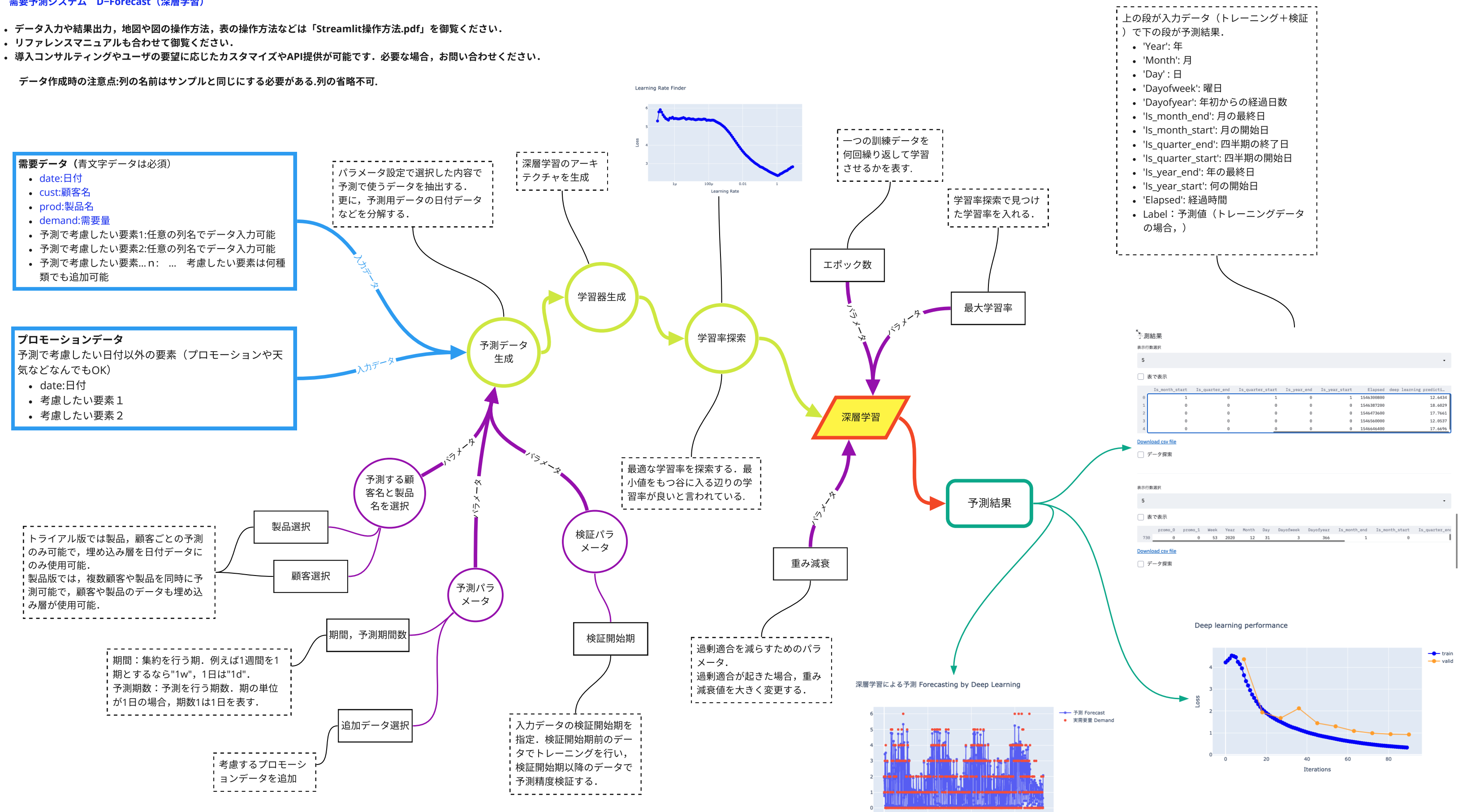

## 需要予測システム **D−Forecast**(深層学習)

- 
- 
- 

## 最終更新日:2021年2月6日